# **e-Quals Unit Syllabus**

**Level 1 Creating simple web pages**   $7266 - 009$ 

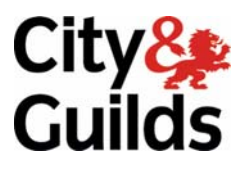

**www.cityandguilds.com/equals07 March 2007 Version 4.0** 

#### **About City & Guilds**

City & Guilds is the UK's leading provider of vocational qualifications, offering over 500 awards across a wide range of industries, and progressing from entry level to the highest levels of professional achievement. With over 8500 centres in 100 countries, City & Guilds is recognised by employers worldwide for providing qualifications that offer proof of the skills they need to get the job done.

#### **City & Guilds Group**

The City & Guilds Group includes City & Guilds, ILM (the Institute of Leadership & Management) which provides management qualifications, learning materials and membership services, NPTC which offers land-based qualifications and membership services, and HAB (the Hospitality Awarding Body). City & Guilds also manages the Engineering Council Examinations on behalf of the Engineering Council.

#### **Equal opportunities**

City & Guilds fully supports the principle of equal opportunities and we are committed to satisfying this principle in all our activities and published material. A copy of our equal opportunities policy statement *Access to assessment and qualifications* is available on the City & Guilds website.

#### **Copyright**

The content of this document is, unless otherwise indicated, © The City and Guilds of London Institute 2007 and may not be copied, reproduced or distributed without prior written consent.

However, approved City & Guilds centres and learners studying for City & Guilds qualifications may photocopy this document free of charge and/or include a locked PDF version of it on centre intranets on the following conditions:

- centre staff may copy the material only for the purpose of teaching learners working towards a City & Guilds qualification, or for internal administration purposes
- learners may copy the material only for their own use when working towards a City & Guilds qualification
- the *Standard Copying Conditions* on the City & Guilds website.

Please note: National Occupational Standards are not © The City and Guilds of London Institute. Please check the conditions upon which they may be copied with the relevant Sector Skills Council.

#### **Publications**

City & Guilds publications are available on the City & Guilds website or from our Publications Sales department at the address below or by telephoning +44 (0)20 7294 2850 or faxing +44 (0)20 7294 3387.

Every effort has been made to ensure that the information contained in this publication is true and correct at the time of going to press. However, City & Guilds' products and services are subject to continuous development and improvement and the right is reserved to change products and services from time to time. City & Guilds cannot accept liability for loss or damage arising from the use of information in this publication.

**City & Guilds 1 Giltspur Street London EC1A 9DD** 

**T +44 (0)20 7294 2800 www.cityandguilds.com F +44 (0)20 7294 2400 enquiry@cityandguilds.com**

### **Contents**

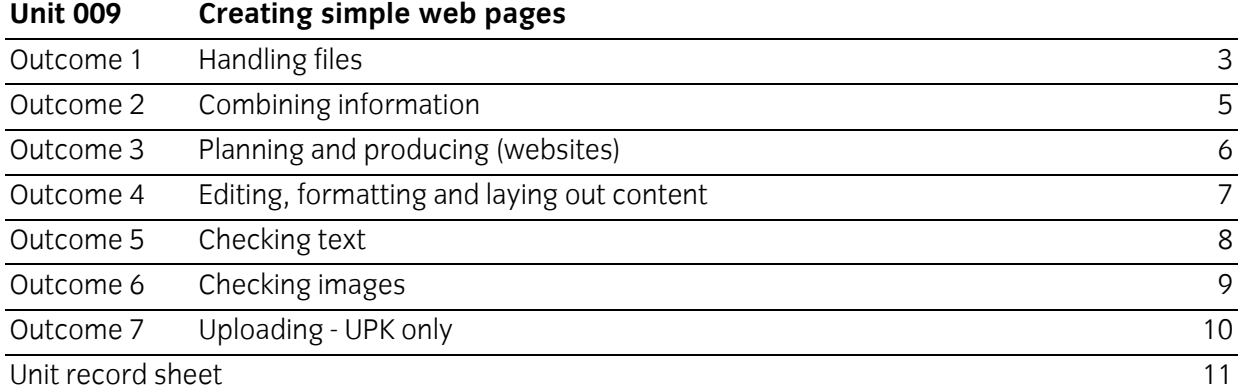

### Syllabus Overview

#### **Rationale**

A candidate who successfully completes this unit will be able to use a simple text processor to create, edit and check common types of documents, a simple graphics package to prepare images and a simple WYSIWYG html editor to prepare web pages. The aim of this unit is to provide candidates with a primary level of skills and knowledge to competently perform a variety of web design tasks using Information and Communication Technologies (ICT). Candidates develop an understanding of the basics of the html application, file management and the operating system in everyday usage and the ability to work in a supervised role following clear instructions in a competent manner.

**NB:** Candidates undertaking this qualification

- a. do not have to write 'html' code using a text processor
- b. can use 'basic' WYSIWYG website 'html' applications
- c. should not use major applications.
- 2. Candidates should be able to identify the code for an image source and a text link.
- 3. Image no judgement to be made on composition but should be fit for purpose.
- 4. Centre based wiki's could be considered in completing this qualification as there is no requirement to upload the completed web page to the www

#### **Learning outcomes**

There are **seven** outcomes to this unit.

- Handling files
- Combining information
- Planning and producing (websites)
- Editing, formatting and laying out content
- Checking text
- Checking images
- Uploading UPK only

#### **Guided learning hours**

It is recommended that 30 hours should be allocated for this unit. This may be on a full time or part time basis.

#### **Connections with other qualifications**

This unit contributes towards the knowledge and understanding required for the following qualifications:

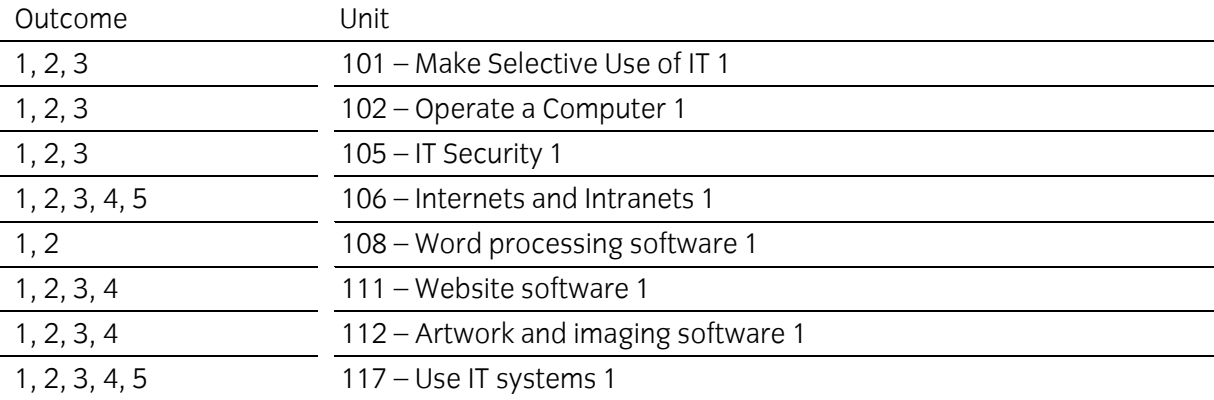

#### **Assessment and grading**

Assessment will be by means of a **set assignment** covering both practical activities and underpinning knowledge.

### Outcome 1 Handling files

#### **Practical activities**

The candidate will be able to:

- 1 work with directories/folders eg
	- a make new
	- b delete
	- c rename
	- d move (drag and drop)
	- e copy and paste
- 2 work with documents, text using text processor, work with image using painting application eg
	- a make new
	- b open
	- c save
	- d save as
	- e move
	- f delete
	- g rename
	- h print.

#### **Underpinning knowledge**

- 1 understand the need to update web sites eg
	- a local / remote file management
	- b file structure eg
		- i broken links
	- c document location
		- i isp
		- ii web space server
		- iii size of domain storage
	- d content out of date
- 2 web site format eg
	- a file size
	- b basic html.

Outcome 2 Combining information

#### **Practical activities**

The candidate will be able to:

- 1 insert, format, size and position eg
	- a text eg colour, alignment
	- b image eg size, file size, type
	- c table eg background colour, borders
	- d links and anchors using basic navigation eg on page, e-mail.

#### **Underpinning knowledge**

- 1 produce information that communicates effectively and accurately taking into account eg
	- a time
	- b content
	- c meaning
	- d organisation
	- e the information and the needs of the audience.

Outcome 3 Planning and producing (websites)

#### **Practical skills**

The candidate will be able to:

- 1 make simple multiple-page websites and interactive websites
	- a using a web design template to
		- i provide a plan of the basic layout of a web page showing the required elements
		- ii make a simple web page for viewing at 800 x 600 resolution.

#### **Underpinning knowledge**

- 1 understand different types of websites eg
	- a single page websites, such as those with eg
		- i text
		- ii image
		- iii table
		- iv background
		- v internal text link and anchor
		- vi e-mail link
	- b multi-page web sites including links eg
		- i text links
		- ii hotspot
		- iii button
		- iv e-mail.

Outcome 4 Editing, formatting and laying out content

#### **Practical activities**

The candidate will be able to:

- 1 carry out basic editing and formatting techniques eg
	- a insert and delete
	- b cut or copy and paste
	- c drag and drop
	- d find and replace
- 2 carry out formatting of content using appropriate tools and techniques eg
	- a fonts (typeface) and type style eg bold or italic, colour
	- b choose colours for web elements eg background
- 3 work with image, table and diagram eg
	- a size and orientation
- 4 insert links and anchors eg internal link eg [TOP], external link eg e-mail link.

#### **Underpinning knowledge**

- 1 list what website features there are and the benefits and drawbacks for the user and website owner eg
	- a what different features are used on websites eg,
		- i backgrounds
		- ii content
		- iii sound
		- iv frames
		- v action buttons
		- vi links and hotspots
- 2 list what features are used to help the user navigate round a website
- 3 explain, as a user or owner, what you like and don't like about single page websites.

Outcome 5 Checking text

#### **Practical skills**

- 1 check simple text:
	- a for accuracy
	- b for consistency
	- c for layout
	- d using spell checker
	- e using grammar checker
	- f using word count.

Outcome 6 Checking images

#### **Practical activities**

The candidate will be able to:

- 1 check images for effectiveness and fitness for purpose eg
	- a checking images for eg
		- i size and file size
		- ii alignment
		- iii orientation
	- b checking file format is suitable eg
		- i .jpg
		- ii .gif
		- iii .png

#### **Underpinning knowledge**

- 1 state the need for graphic files to fit certain requirements for eg
	- a physical dimensions
	- b file size
- 2 quality eg:
	- a .jpg for photo
	- b 128 colour .gif for drawing
	- c graphic compression
	- d web safe pallet.

Outcome 7 Uploading - UPK only

#### **Practical skills**

The candidate will be able to:

1 candidates do not have to upload to a server to complete this unit but should be able to state the requirements regarding ftp to a given web space eg candidates can set up for ftp but do not need to complete the transfer.

#### **Underpinning knowledge**

The candidate will be able to explain:

- 1 uploading content to web page template by eg
	- a copy and paste into template on www
	- b ftp
	- c size considerations
	- d speed considerations
- 2 what laws and guidelines affect day-to-day use of IT regarding content, eg
	- a equal opportunities
		- i eg children, race, disability
		- ii language eg symbol use instead of just text
		- iii eg visually impaired
	- c copyright, copy left, open source, GNU, data protection
	- d security
	- e guidelines set by employer or organisation.

### **Unit record sheet**

Use this form to track your progress through this unit.

Tick the boxes when you have covered each outcome. When they are all ticked, you are ready to be assessed.

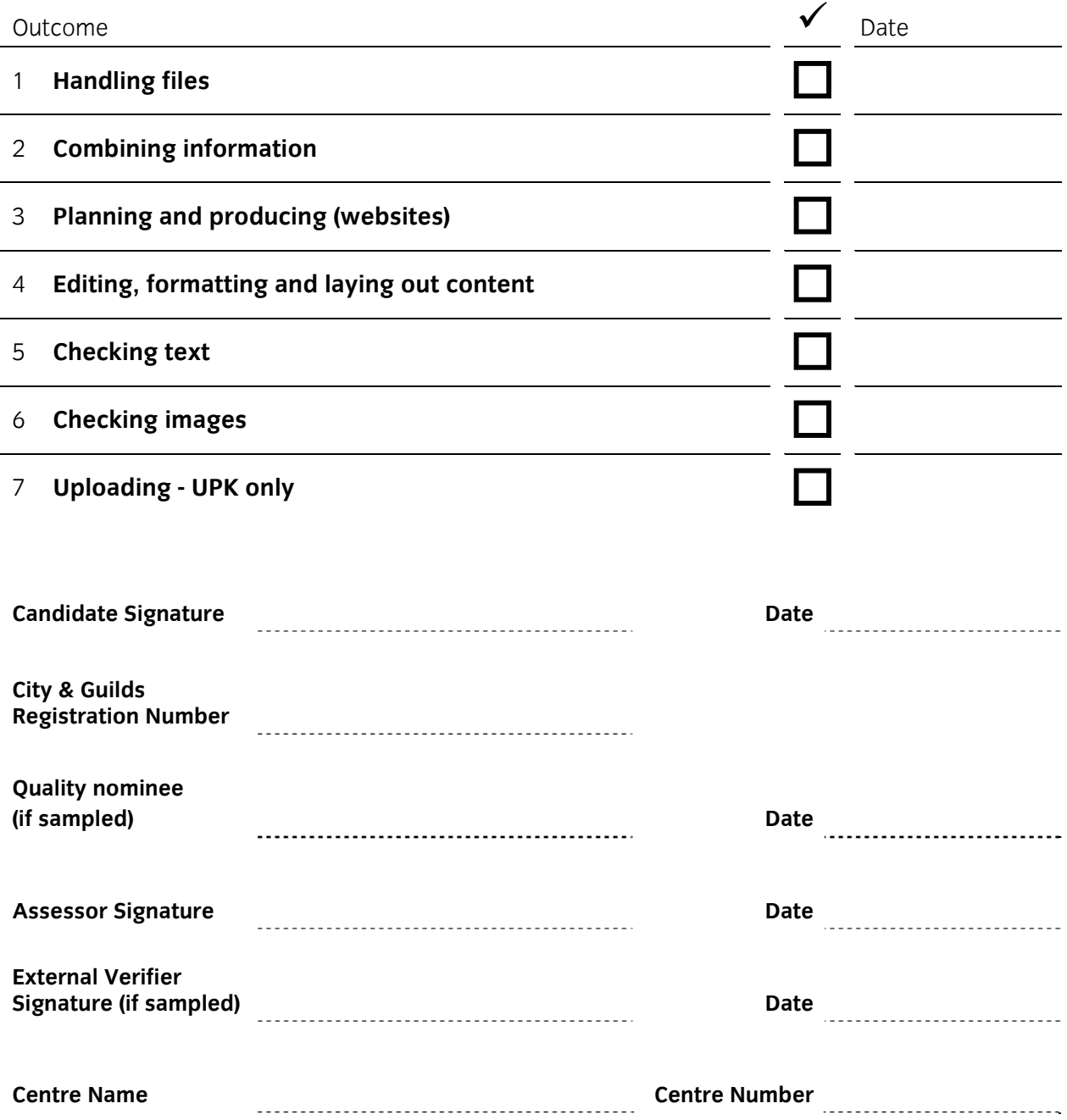

**Published by City & Guilds 1 Giltspur Street London EC1A 9DD T +44 (0)20 7294 2468 F +44 (0)20 7294 2400 www.cityandguilds.com www.cityandguilds.com/e-quals07** 

**City & Guilds is a registered charity established to promote education and training**